# *First-Class Functions in Racket*

## **SOLUTIONS**

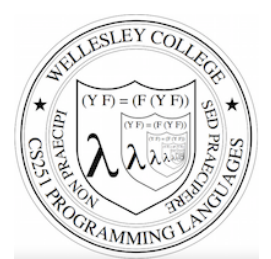

**CS251 Programming Languages Spring 2019, Lyn Turbak** 

**Department of Computer Science Wellesley College** 

#### First-Class Values

A value is **first-class** if it satisfies all of these properties:

- It can be named by a variable
- It can be passed as an argument to a function;
- It can be returned as the result of a function;
- It can be stored as an element in a data structure (e.g., a list);
- It can be created in any context.

Examples from Racket: numbers, boolean, strings, characters, lists, … and **functions**!

*First-class Functions* 2

#### Functions can be Named

```
(define dbl (\lambda (x) (* 2 x)))(define avg (\lambda (a b) \left(\frac{1}{1 + a b}\right) 2))))
(define pow 
   (λ (base expt) 
     (if (= expt 0) 1 
          (* base (pow base (- expt 1))))))Recall syntactic sugar:
(\text{define } (\text{dbl } x) \; (* 2 x))(define (avg a b) \left(\frac{1}{1 + a b}\right) 2)))
(define (pow base expt) …)
```
*First-class Functions* 3

### Functions can be Passed as Arguments

(define app-3-5  $(\lambda$  (f) (f 3 5))  $(\text{define sub2 } (\lambda (x y) (- x y)))$ 

```
({app-3-5} sub2) 
⇒ ((λ (f) (f 3 5)) {sub2}) [varref] 
⇒ {((λ (f) (f 3 5)) (λ (x y) (- x y)))} [varref]
⇒ {((λ (x y) (- x y)) 3 5)} [function call]
⇒ {(- 3 5)} [function call]
⇒ -2 [subtraction]
                                        First-class Functions 4
```
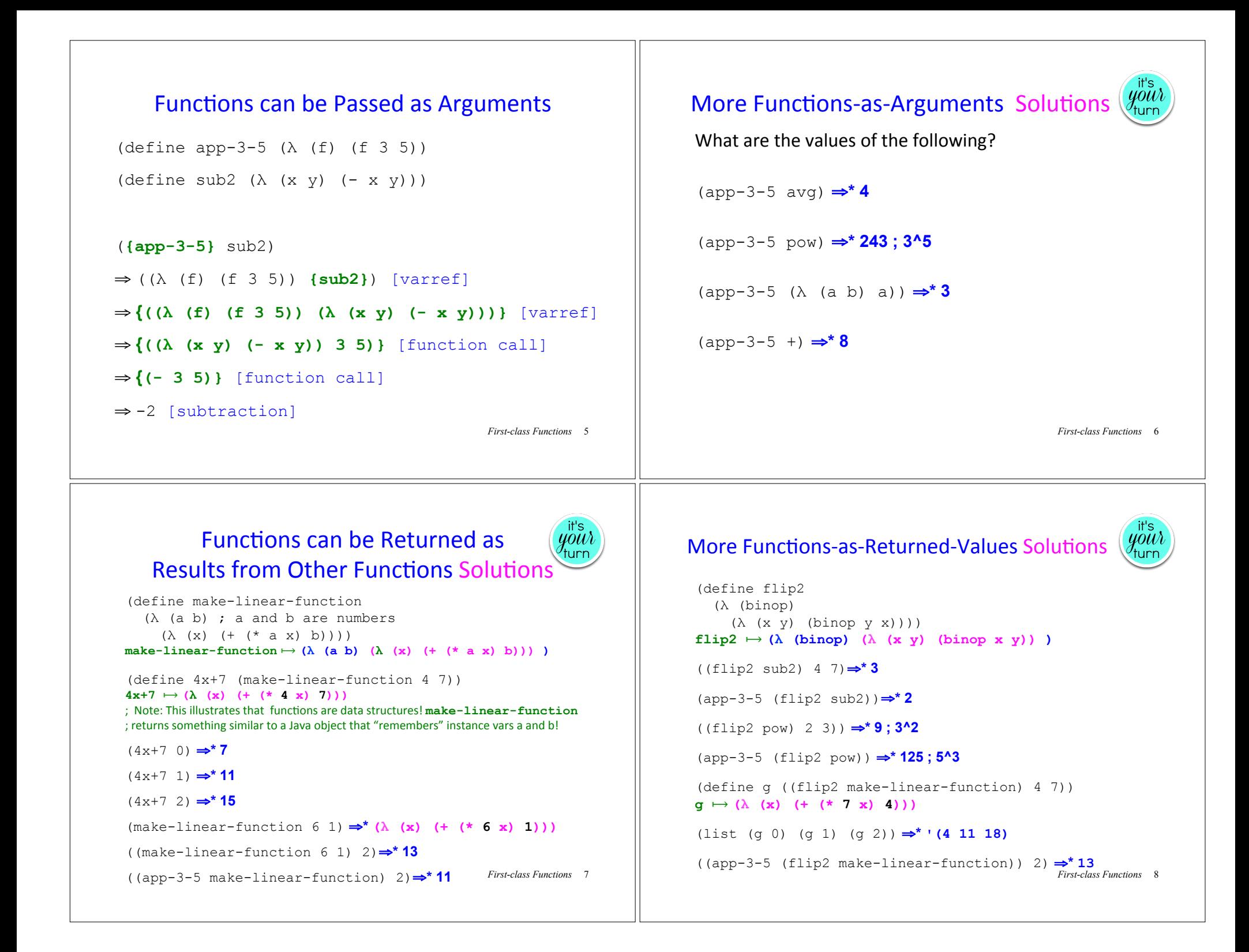

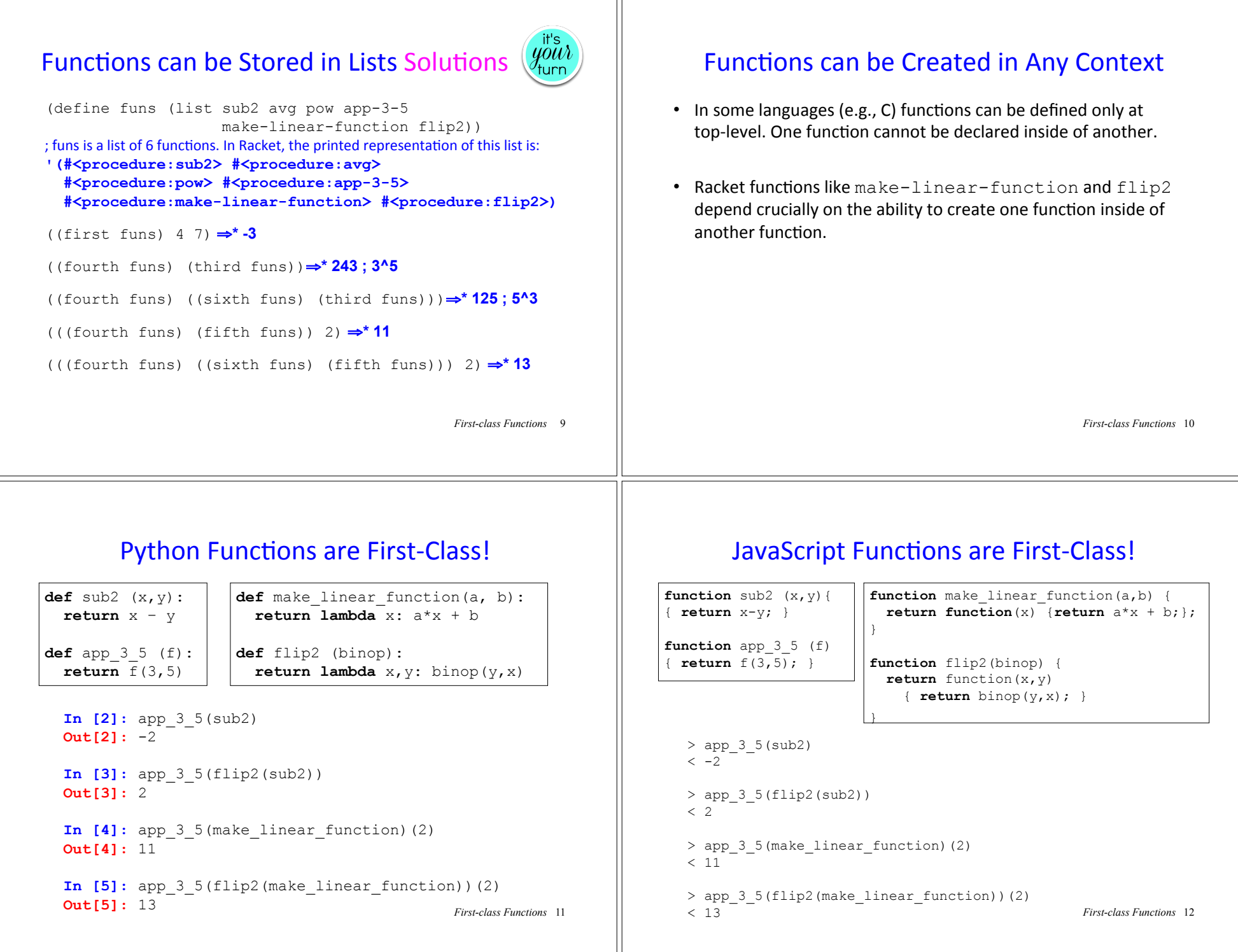

## Summary (and Preview!)

Data and procedures and the values they amass, Higher-order functions to combine and mix and match, *Objects* with their local state, the messages they pass, *A* property, a package, a control point for a catch  $-$ In the Lambda Order they are all first-class. One Thing to name them all, One Thing to define them, One Thing to place them in environments and bind them, In the Lambda Order they are all first-class.

> Abstract for the *Revised4 Report on the Algorithmic Language Scheme (R4RS)*, MIT Artificial Intelligence Lab Memo 848b, November 1991

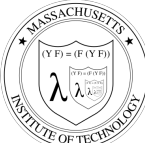

Emblem for the Grand Recursive Order of the Knights of the Lambda Calculus

*First-class Functions* 13